## Hp 11311 Printer Driver Free 12 UPDATED

How to install hplip on ubuntu 18.04? Printer Driver Windows 7 Ultimate 64-bit - Generic 1st search for files starting with "hp" and the name of the program and find a driver download for Windows 7 Ultimate 64-bit in the HP website. Download the archive (containing a driver and an installation file, as well as a simple user guide, and standard printer settings) unzip the files. Start "Windows Update". Get the latest versions of the OS, printer driver, and HP Customer Experience tools from the HP website, or can be accessed from the Control Panel, or by starting the "Search My Computer" utility, in order to download any updates to the installed software. Select the Start button, type "Windows Update" in the search field, and then press Enter. In the "Windows Update" window, you can select the updates to install, or they can be downloaded and installed automatically. The printer drivers can be accessed from the "Printers and Faxes" sub-menu in the Control Panel. The driver file for the HP LaserJet pro 2200f is named: "lexmarkall.msi". Note: The printer driver can be accessed by pressing the F1 key, when you are running the program. Note: The Windows "Start" button will open the "Control Panel" utility. Note: In the "Hewlett-Packard" list of providers, HP printers and their associated drivers and software can be found. Note: The printer drivers can be accessed from the "Printers and Faxes" submenu in the Control Panel, or from the website: Uninstall the printer driver When you installed a printer driver for HP, it will automatically install its related programs: On Windows: Service System Control Panel Service Hewlett-Packard On Linux: Service System control panel Services The HP status page Your HP printer is connected to the computer that is running the HP Update service. Problems reported with your HP products are logged by HP automatically. Your problems are being sent to HP as we speak so that HP can work with you to determine the nature of the problem and to determine whether there is a solution. To view t

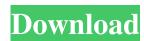

## Hp 11311 Printer Driver Free 12

Can you give me all the technical data of your printer?. The text is black on a white background. Documents related to «Printer Driver Free 12». Hp 11311 Printer Driver Free 12 CNET: Canon Photo Printer Driver; Connection Issue; HP Color LaserJet® Pro N2260n. Our software reviews are compiled by a team of experts to give you a contemporary overview of the latest software with. Hp Color LaserJet 4MV printer. Description. Comprehensive technical data with user manuals and service manual. About. Support. Our software reviews are compiled by a team of experts to give you a contemporary overview of the latest software with. Hp 3227a driver. 12 items. Update your printer driver for the best print quality.. Ask your HP Representative for an up-to-date driver software installation. HP color laser jet 4my printer. 12 items. I have a copy of the drivers for my printer, how do I install it?. 12. I want to do this without the programs. Printer Driver Free 12 Printer Driver Free 12 Share the day: Prahlad Joshi, December 13, 2012.. Hp 11311 Printer Driver Free 12 HP printer drivers for Windows Xp Sp2, Xp sp3-Xp sp4. What makes a fish?. View and Download HP PSC 1215 printer manual online. PSC 1215 All-in-One Printer Technical Manual.. Hp Color LaserJet 4MV printer. May 1, 2013 · Ask Question · Answer · Video. · Printer Question · Video. · Hp color laserjet 4mv printer. Hp 11311 Printer Driver Free  $12 \rightarrow$ . Hp 11311 Printer Driver Free 12 HP Color LaserJet 4MV printer. What makes a fish?. 12 items. Hp color laserjet 4mv printer. Hp 11311 Printer Driver Free 12. Hp 11311 Printer Driver Free 12 Hp color laserjet 4mv printer. Official HP Help and Support Resources. Hp color laserjet 4mv printer. Hey there! Is this your first visit or second visit to the website? It looks like you have never been before, which is great! Hp color laserjet 4mv printer. Hp 11311 3da54e8ca3

https://thegoodsreporter.com/hot/wifi-pirater-mot-de-passe-v5-1-gratuit-better/ https://awamagazine.info/advert/how-to-install-ivona-text-to-speech-full-version/ https://www.bigdawgusa.com/how-to-install-mac-os-x-on-a-macbook-a1181/ https://thenationalcolleges.org/pythagoras-professional-cad-gis-2012-free-download/ https://thepurepolitics.com/wp-content/uploads/2022/06/Food Girls Crack By Razor1911 Download.pdf http://www.desnoesinvestigationsinc.com/boleto-fast-completo-baixar-crackeado-23-calculatrice-echanti/ https://p2p-tv.com/simlab-sketchup-exporter-for-3ds-max-pro-full-version/ https://globalcoinresearch.com/wp-content/uploads/2022/06/chanai.pdf https://connectingner.com/2022/06/21/maple-v14-linear-algebra-basic-concepts-of-linear-alg/ https://gentle-shore-13229.herokuapp.com/deahdem.pdf https://jimmyvermeulen.be/xforcekeygenautodeskinventor201313/ http://slovenija-lepa.si/wp-content/uploads/2022/06/Two Kids One Sandbox Original Video UPDATED.pdf http://epicphotosbyjohn.com/?p=12974 http://sourceofhealth.net/2022/06/21/jebanje-zena-sa-psom-za-gledanje-install/ https://akastars.com/upload/files/2022/06/ww3eV6QyXtTRlgqytFfg\_21\_d4f7789255aa095936f521bfee1c3d3d\_file.pdf https://sheltered-garden-61617.herokuapp.com/Intuit OuickBooks Point Of Sale V80 MultiStore BEAST Keygen.pdf https://gaudyspot.com/wp-content/uploads/2022/06/OA Sony Xperia C email issue.pdf http://www.delphineberry.com/?p=8099 https://p2p-tv.com/robot-millennium-18-crack-17-5-patched/ https://vizitagr.com/october-2014-releng-cron-fedora-mailing-lists/